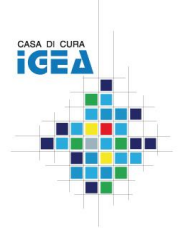

## **SERVIZIO DI DIAGNOSTICA PER IMMAGINI**

*Responsabile Medico: A. Esseridou Co-Responsabile: S. M. De Simoni Responsabile Tecnico: R. Moltrasi*

### **INFORMATIVA ALL'ESECUZIONE DI INDAGINE COLONSCOPIA VIRTUALE**

### **GENTILE SIG./SIG.RA: ...............................................................................................................................................................**

 **(NOME E COGNOME)**

Le forniamo di seguito alcune informazioni inerenti la procedura alla quale sarà sottoposto/a per aiutarla a comprendere meglio le modalità di esecuzione, i vantaggi, le conseguenze, gli eventuali rischi e ogni altra indicazione utile a consentirle una appropriata valutazione ed una più consapevole adesione. Nel caso le informazioni contenute in questo foglio informativo Le suscitino altre domande, non esiti a sottoporle al medico di riferimento.

#### **CHE COS'E'**

La colonscopia virtuale è una simulazione al computer mediante l'utilizzo di radiazioni ionizzanti di una colonscopia tradizionale: consiste nell'esecuzione di una TAC dell'addome senza mezzo di contrasto eseguita in posizione prona e supina, previa insufflazione di aria o anidride carbonica nell'intestino attraverso una piccola sonda rettale.

L'esame è indicato ogni volta che la colonscopia tradizionale non è eseguibile (stenosi, diverticolosi, aderenze) ma **NON** sostituisce la colonscopia tradizionale che verrà sempre consigliata in caso di rilievi positivi che necessitano approfondimenti diagnostici con biopsia.

I vantaggi dell'impiego delle radiazioni ionizzanti sono molti e sono stati stabiliti al di fuori di ogni dubbio. È bene però conoscere anche i potenziali rischi che le radiazioni comportano.

I livelli di dose assorbiti da un paziente durante un esame radiologico sono in genere associati a un incremento del rischio sostanzialmente trascurabile rispetto alla probabilità di sviluppare naturalmente un cancro (circa 1/3) come mostrato nella seguente tabella.

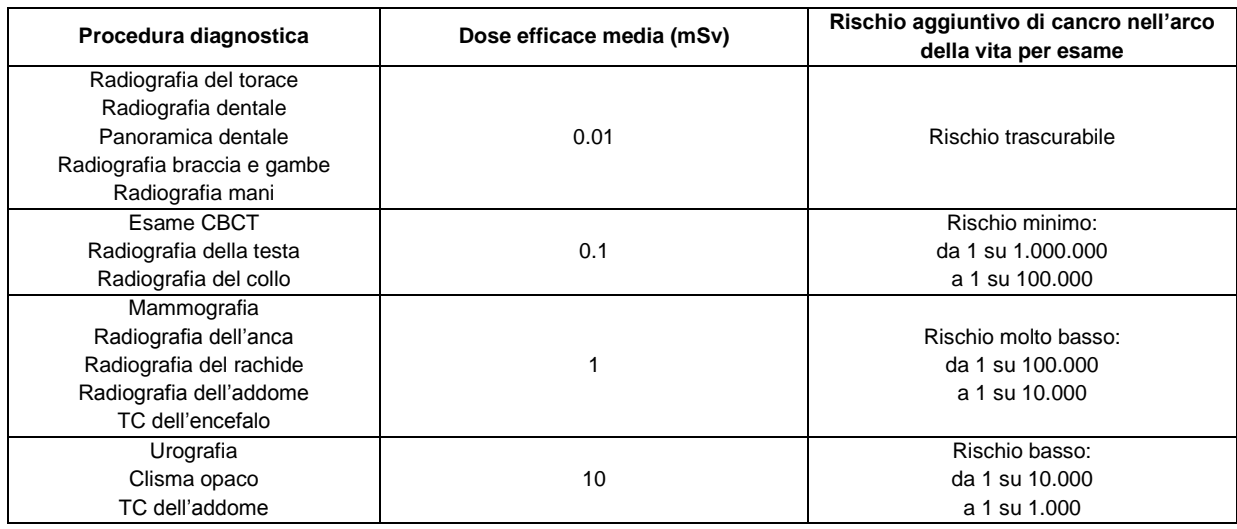

Il rischio di cancro provocato dalle radiazioni è basso, ma additivo. Significa che ogni indagine eseguita mediante l'uso dei raggi X comporta un leggero aumento del rischio.

Il medico richiedente e il radiologo hanno la responsabilità di garantire che i benefici per la salute del paziente, derivanti dall'esecuzione dell'esame, siano superiori ai rischi da radiazione. Il medico deve sempre essere informato degli esami radiologici eventualmente effettuati dal paziente in precedenza e ove possibile deve poterli visionare, poiché potrebbero rendere superflui ulteriori accertamenti radiologici.

#### **A COSA SERVE**

Consente di studiare il colon dal suo interno, in modo simile alla colonscopia convenzionale, ma senza l'introduzione di alcuna sonda endoscopica. Tale protocollo è in grado di studiare tutto il colon e le sue patologie, individuandone precocemente le cause.

#### **COME SI EFFETTUA**

Per ottenere un'adeguata distensione del colon viene iniettata 1 fiala di Buscopan endovena al fine di ridurre al minimo gli spasmi intestinali dovuti all'insufflazione gassosa e permettere così all'intestino di dilatarsi in modo adeguato.

Il Buscopan può creare nei 10 minuti successivi la somministrazione secchezza delle mucose, ipotensione arteriosa e visione offuscata. Tali sintomi sono lievi e durano poco.

La somministrazione di questo farmaco è controindicata nei casi di glaucoma e di ipotensione severa.

È necessario recarsi all'appuntamento **3 ore** prima dell'esame per l'assunzione di 50 ml di Gastrografin, un farmaco dal sapore di anice, a base di iodio, che serve a rendere omogeneo e bianco il contenuto intestinale.

Successivamente all'acquisizione delle immagini viene fatto rifluire attraverso l'apertura della sonda rettale parte del gas introdotto, tuttavia potrebbe rimanere una certa distensione addominale che si attenua nel corso delle ore successive.

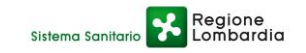

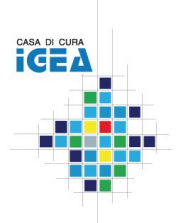

# **SERVIZIO DI DIAGNOSTICA PER IMMAGINI**

*Responsabile Medico: A. Esseridou Co-Responsabile: S. M. De Simoni Responsabile Tecnico: R. Moltrasi*

#### **COSA PUO' SUCCEDERE- EVENTUALI COMPLICANZE**

Sono molto rare, tuttavia possibili.

Sono state rilevate reazioni vagali, ovvero bocca asciutta e calo della pressione arteriosa. Molto raramente ed in pazienti diabetici sono state riportate nel mondo perforazioni intestinali nell'ordine di 0,002 – 0,008%. Tale quota è decisamente inferiore alla medesima complicanza che si può avere con la colonscopia tradizionale.

Tutto il personale della radiologia e della struttura è addestrato per curare nel miglior modo possibile queste reazioni nel caso si verificassero.

#### **PREPARAZIONE NECESSARIA**

Per una corretta esecuzione dell'indagine è necessario seguire le indicazioni fornite nell'apposito modulo di preparazione consegnato all'atto della prenotazione e/o consultabile online sul sito della struttura.

Non è necessario interrompere eventuali terapie farmacologiche in corso (ad es. per l'ipertensione o il diabete).

#### **RACCOMANDAZIONI**

Per ottenere la migliore qualità delle immagini e non compromettere il risultato diagnostico, **durante tutto l'esame** è necessario mantenere il massimo grado di **immobilità, respirando regolarmente e seguendo le eventuali istruzioni vocali che vi verranno comunicate.**

Nel caso avesse **già eseguito degli esami in precedenza**, sarà indispensabile consegnare al personale sanitario tutta la documentazione in suo possesso al fine di poter valutare nel modo più completo le immagini ottenute in data odierna. Il tutto le verrà poi riconsegnato al momento del ritiro del referto nel plico a suo nome.

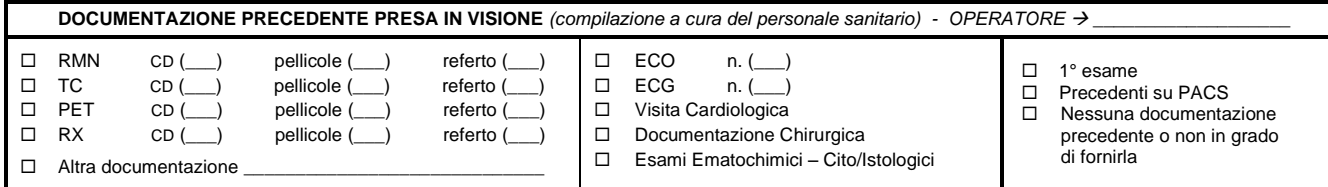

**Preso atto delle informazioni fornite nel modulo di consenso il paziente può richiedere ulteriori spiegazioni al medico radiologo.** 

 **Data …………………………… Ora ………………………………….**

 **Firma del paziente Timbro e Firma del medico che ha informato**

**………………………………………………………….. ..……….………………………………………………………..**

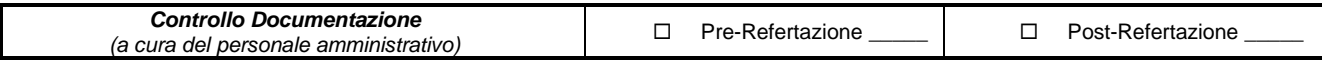

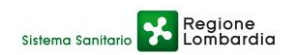